http://ist.ksc.kwansei.ac.jp/*∼*ishiura/cpl/

## **9** 最適化

- *♣* 最適化とは何か
- **▲ コンパイラはどんなことをしてくれるのか**

## **9.1** コード最適化とは

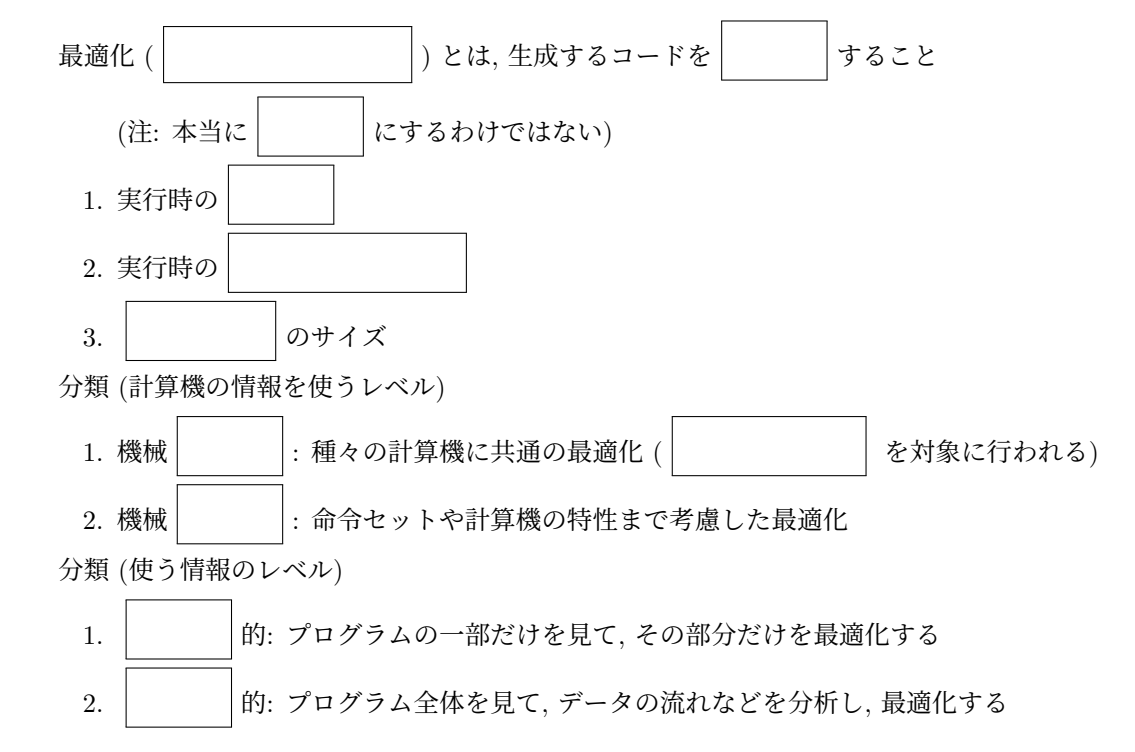

## **9.2** コード最適化の手法

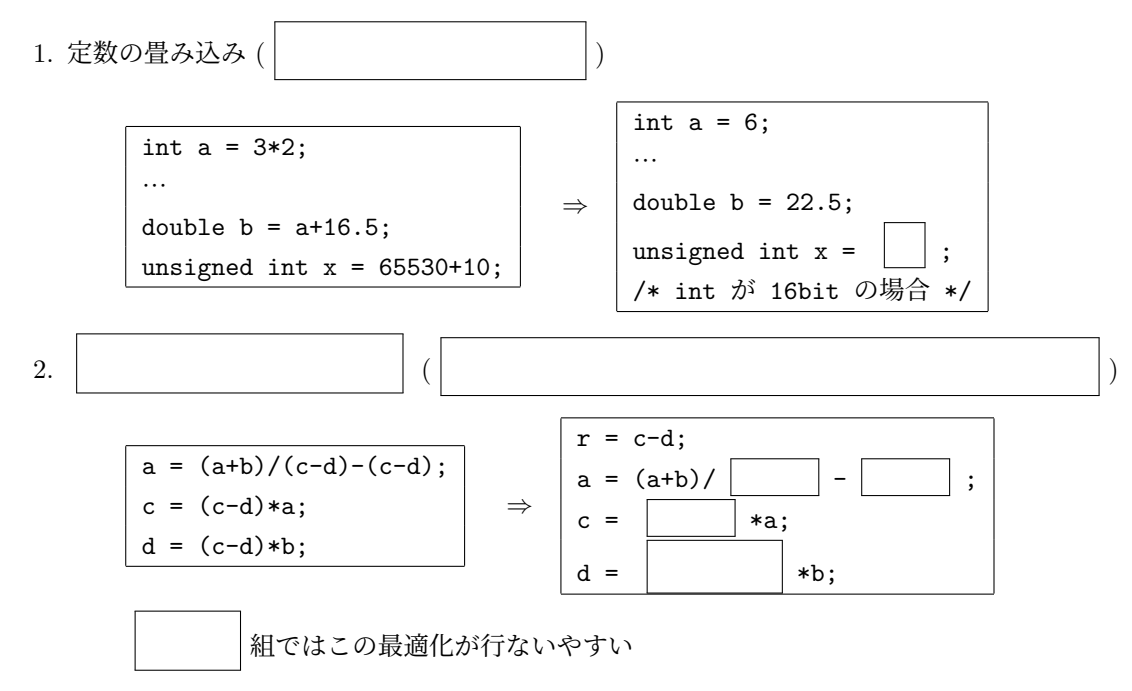

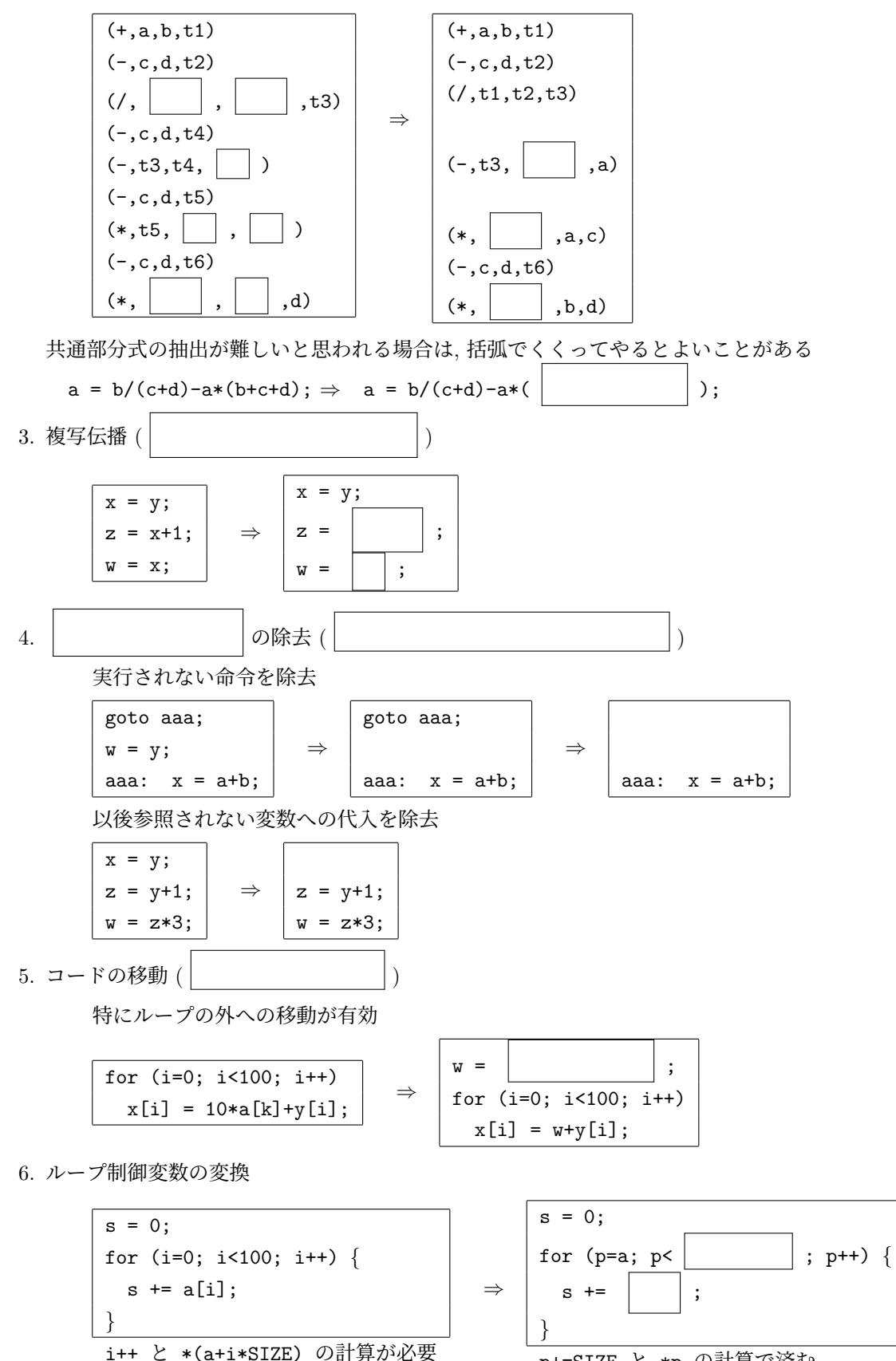

p+=SIZE と \*p の計算で済む

7. ループ展開 ( | | )

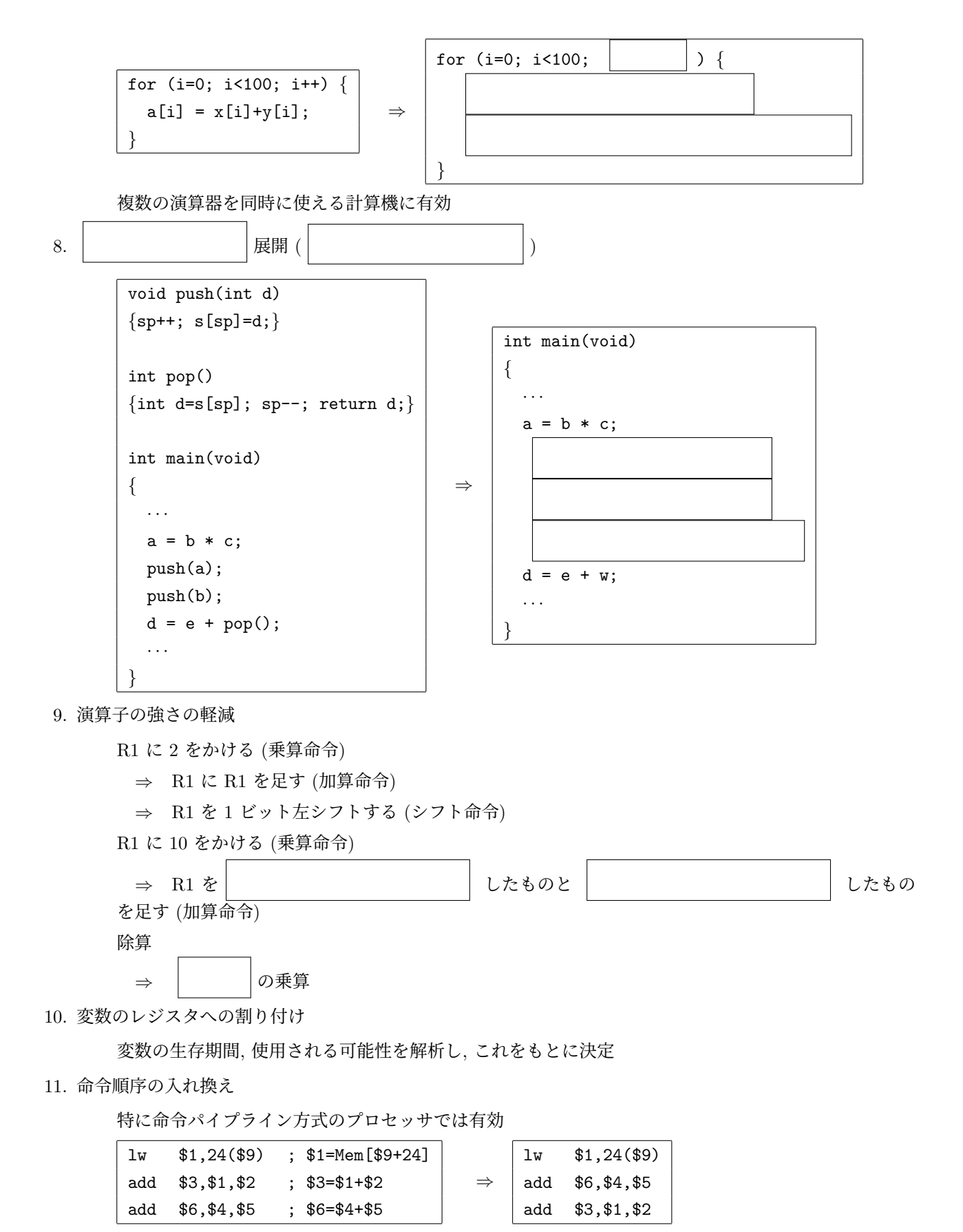

☆ 命令パイプライン方式による実行

(a) 命令間のデータ依存がない場合

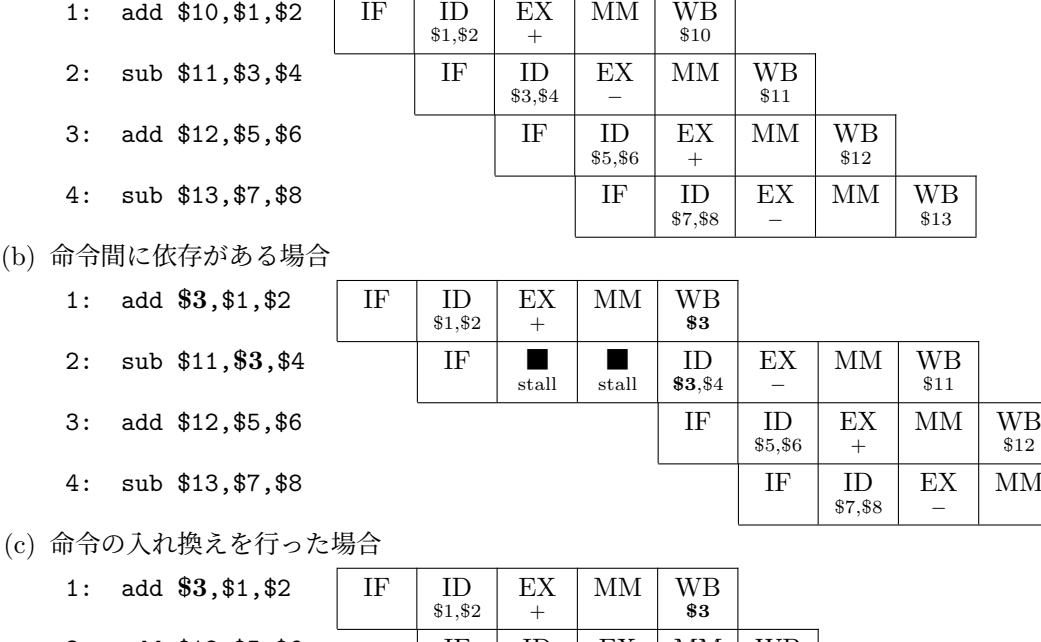

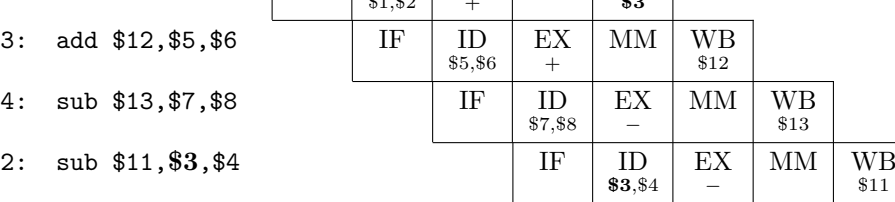

☆ 【注】「バイパス回路」を持つプロセッサでは, (b) の依存関係は stall 無しで実行可能.

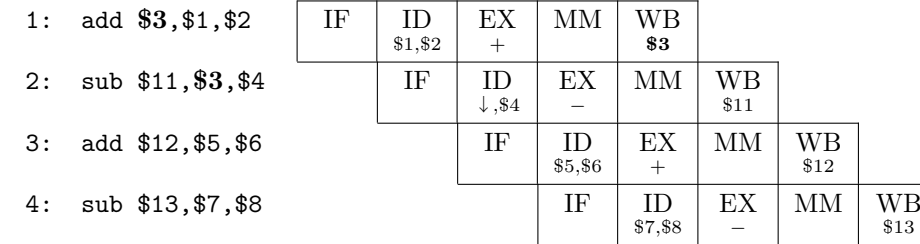

☆ 「バイパス回路」を用いても, ロード命令 (lw) 直後のレジスタ参照には 1 サイクルの stall が生じ るので, 命令入れ換えが有効

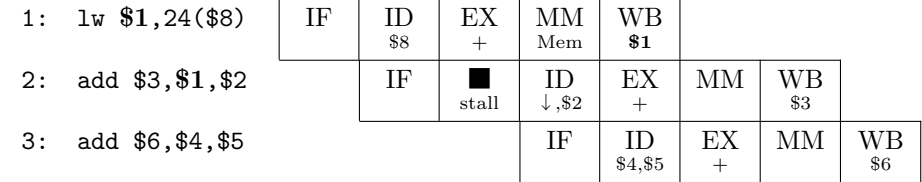

 $M$   $\begin{array}{c} W \ W B \ \$13 \end{array}$ 

Nagisa ISHIURA